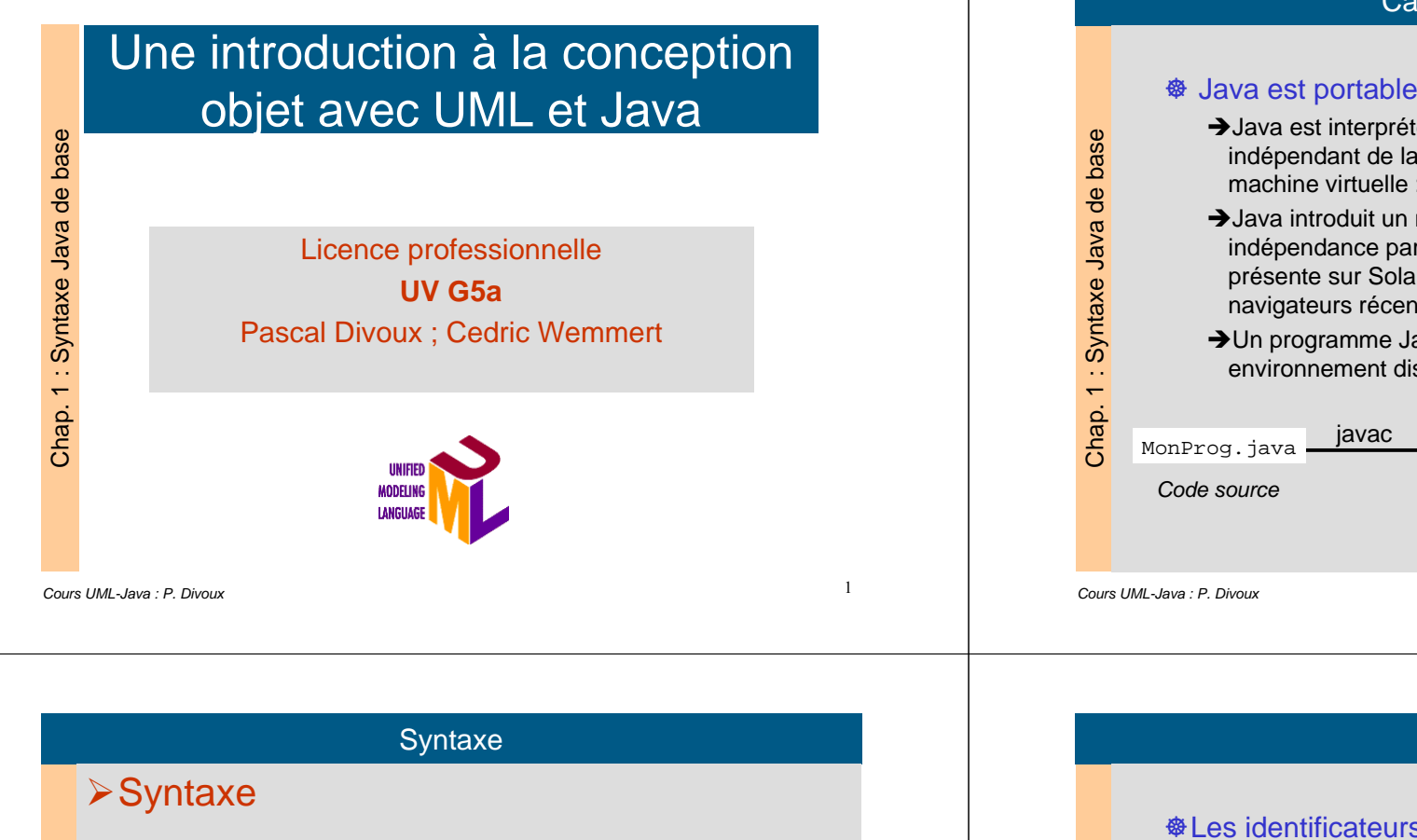

**<sup><sup>®</sup>**</sup> Les commentaires

#### →Il existe 3 manières de créer des commentaires :

- /\* un commentaire sur plusieurs lignes \*/
- ♦ // un commentaire simple en fin de ligne
- ♦ /\*\*un commentaire pour la javadoc \*/

**Caractéristiques** 

# $\mathbf{x}$  -Java est interprété, il produit du code (byte code) indépendant de la plate-forme et interprétable par unemachine virtuelle : la Java Virtual Machine (JVM).-Java introduit un niveau intermédiaire qui établit une indépendance par rapport à la machine physique. La JVM estprésente sur Solaris, Win32, Mac, linux ...et dans lesnavigateurs récents -Un programme Java est ainsi exécutable dans n'importe quelenvironnement disposant d'une JVM.javac MonProg.class java Code source **Execution** Byte code **Execution JVMSyntaxe**

# Les identificateurs→ Suite de caractères alphanumériques, le premier étant un alphabétique→ Distinction minuscules/majuscules ♦ somme est différent de Somme -Conventions de nommage :♦ variables et méthodes commencent par une minusculeex: int x, float total; ♦ Les noms de classes commencent par une majuscule class Puissance ♦ Les majuscules intérieures sont utilisées pour séparer les mots, évitez les - et les \_ex : totalDesSalairesPayes**→** Mots réservés : Attention, les mots réservés du langage java ne peuvent êtreutilisés comme identificateurs (if, long, class, char....)

Chap. 1 : Syntaxe Java de base

 $\epsilon$  .  $\overline{\phantom{0}}$ 

Chap.

Syntaxe Java de

base

Cours UML-Java : P. Divoux $\mathbf{x}$ 

Chap. 1 : Syntaxe Java de base

 $\overline{\phantom{0}}$ 

Chap.

: Syntaxe Java de

base

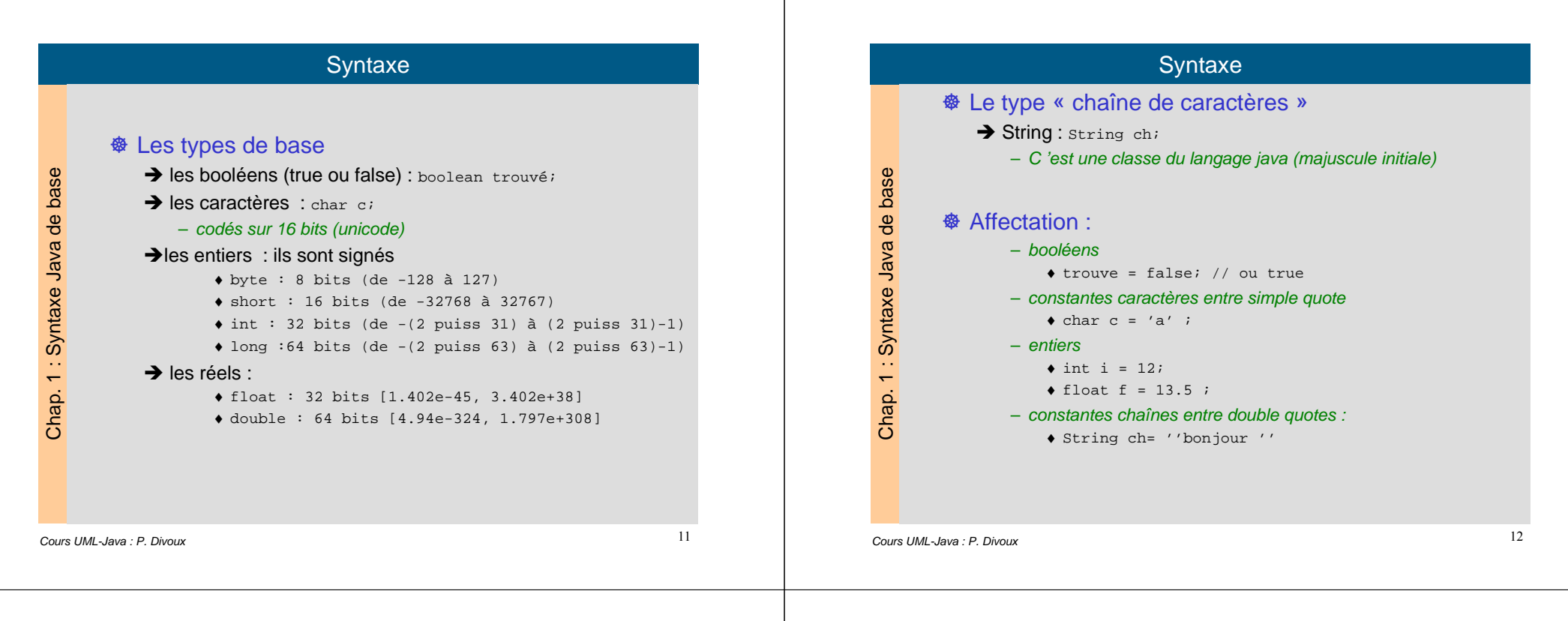

# **Syntaxe**

### Déclaration et portée d'une variable

- $\rightarrow$  Une variable doit être déclarée et initialisée avant son utilisation
	- $\bullet$  int n = 0;
	- ♦ String nom=''toto'';

Exception : les attributs de classe ont une valeur par défaut (zero,caractère et chaîne vides, false)

- $\blacktriangleright$  La portée d 'une variable est limitée à son bloc
- d 'appartenance et à ses sous-blocs

 Un bloc est un groupe d 'instructions délimitées par des accolades{.....}

**→** Si la variable est redéclarée dans un sous-bloc c 'est cette nouvelle déclaration qui s 'applique dans le sous-bloc (et sessous-sous-blocs) : masquage

 $\mathbf{x}$ **Syntaxe <sup>®</sup>** Les opérateurs  $\rightarrow$  arithmétiques  $\gamma$  pow(x,y) et autres fonctions  $\rightarrow$ affectation  $=$   $+$   $=$  $\rightarrow$ comparaison == != < > <= >= $\blacktriangleright$ logiques  $& 2$  $|| (ou)$  ! (not)  $\blacktriangleright$  de chaîne + (concaténation)Attention à la confusion entre  $= et =$  et entre somme et concaténation (surcharge d 'opérateur) si l 'un des2 opérandes est un String : concaténation

Chap. 1 : Syntaxe Java de base

: Syntaxe Java

 $\overline{\phantom{0}}$ 

Chap.

base

 $\frac{1}{\sigma}$ 

Chap. 1 : Syntaxe Java de base

 $\overline{\phantom{0}}$ 

Chap.

: Syntaxe Java de

base

# Structures de contrôle

# Structures de contrôle

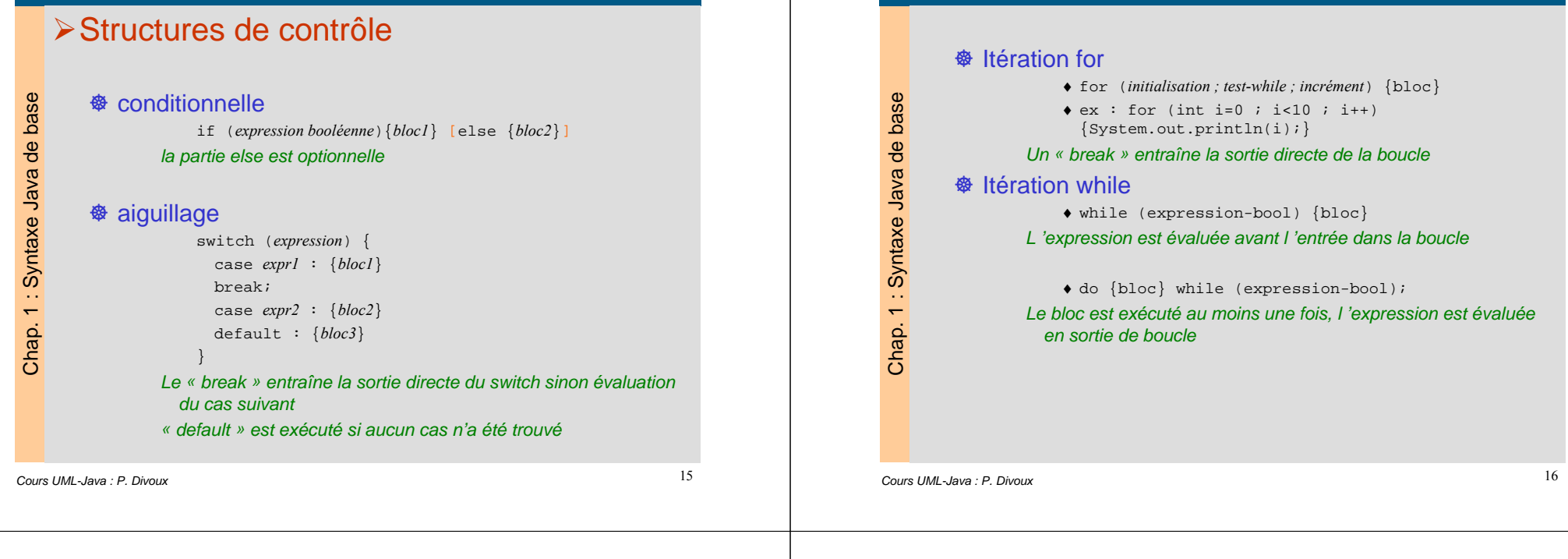

# Entrées/Sorties

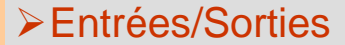

#### Affichage sur la sortie standard (console)

- ♦ System.out.print(chaineDeCaracteres);
- ♦ System.out.println(chaineDeCaracteres);

#### La 2eme version ajoute un retour à la ligne

#### $\bullet$  Ex :

System.out.print('' Bonjour '');System.out.println(leNom+ '' '' +lePrenom);

: Syntaxe Java de base Chap. 1 : Syntaxe Java de base  $\overline{\phantom{0}}$ Chap.

# Entrées/Sorties

#### Lecture sur l'entrée standard (clavier)

 Les opérations de lecture ne font pas partie du langage java, deuxsolutions :

Pour des entrées/sorties sommaires on utilisera la classe « Console » du package iutsud développé àl 'IUT

 $\blacktriangleright$  opération d 'import (cf diapo suivante) import iutsud.Console;

 $\blacktriangleright$  readBoolean(), readInt(), ....readLine() String texte=Console.readLine();

NB : Une seule valeur par ligne

 Pour des entrées/sorties plus élaborées on utiliserales classes Swing (vues plus tard)

import javax.swing.\*

Chap. 1 : Syntaxe Java de base

Chap. 1:

: Syntaxe Java de

base

# Structure d 'un programme

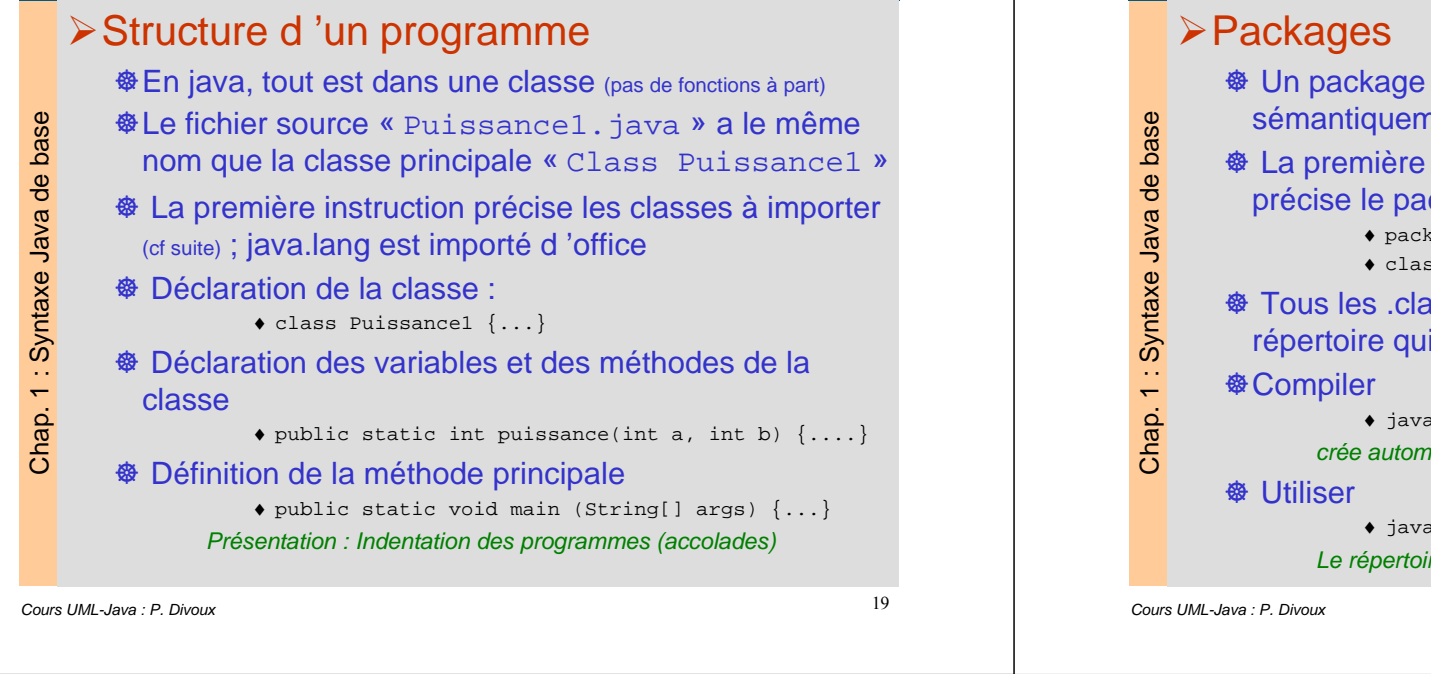

# **Packages**

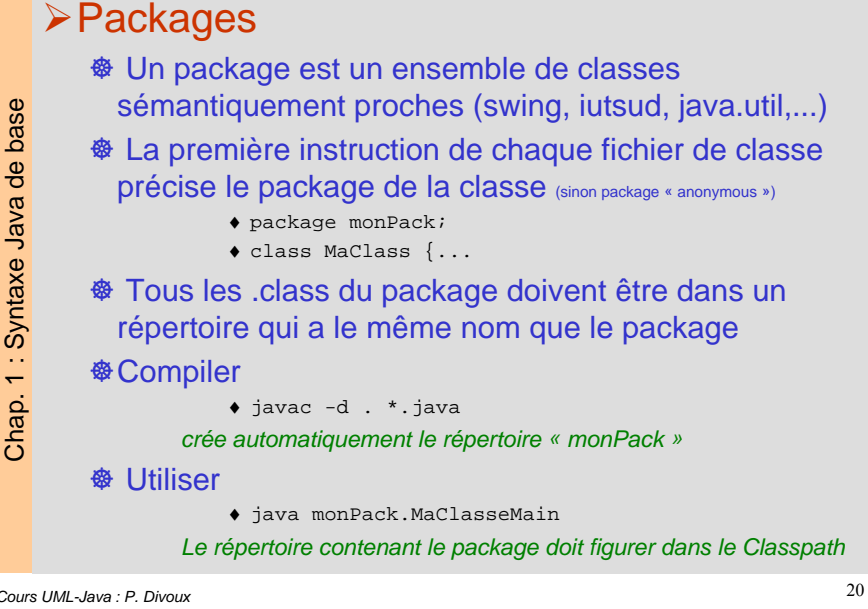

# Nommage et imports

# Pour utiliser une classe dans un programme, il fautdonner son chemin d 'accès→ depuis la racine de l'arborescence java java.util.Date aujourdhui;javax.swing.event.ChangeEvent.getSource(); **→**depuis java.lang (package standard de java) String s;La directive « import » permet d 'utiliser une ou plusieurs classes sans avoir à redonner leur chemincomplet lors de leur utilisationimport java.util.Date;

import java.util.\*;Date aujourdhui = new Date(); import iutsud.Console;Console.readInt();

 NB : le package importé doit être situé dans un répertoire figurantdans le CLASSPATH